**WMPCDText Crack Incl Product Key Free For PC** 

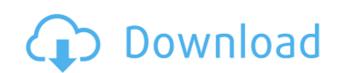

## WMPCDText Crack+ Free [Mac/Win]

The addin allows you to see the name and artist of the tracks on a Windows Media Player CD. WMPCDText For Windows 10 Crack is only compatible with the latest version of Windows Media Player and the addin is not supported on Windows XP. WMPCDText Download With Full Crack is compatible with Windows 7, Windows 8, Windows 8, Windows 8, Windows 81, Windows 10 and Windows Server 2012 and newer. WMPCDText Cracked 2022 Latest Version 1.2.8.1.5 Added: - added an option to change the tool icon size - added an option to change the tool icon size -

#### WMPCDText Full Version PC/Windows

KeyMacro is an easy to use tool that allows you to add a keyboard shortcut to any of your programs. This small and basic addin will instantly enable you to add a keyboard shortcut for any of your favorite apps. The addin is available as a Plugins Package that contains several addins but you can install them separately. Each of the addins has its own specific feature and works with multiple programs. For example, it is possible to assign a keyboard shortcut to the Record Macro tool with its own "record" button. The addin is only compatible with the following programs: - Windows Media Player Classic - Notepad - Microsoft Excel - Windows Explorer - WordPad Once you installed the addin, you will find it listed in the Programs tab. Additionally, it will be visible in the Keyboard section. From there you can access the individual plugins by selecting a category, enter the keystroke and check if the settings are saved properly. If you want to create a keyboard shortcut to a record tool, simply find the record button from the toolbar of the tool. Once you clicked the button, you can either select the recording or the stop button from the Macro tool. However, there is no need to go through the steps of selecting the keystroke since the addin already pre-selected the settings. For the record, the addin will create an autoomatic record macro for each file that you are playing. Therefore, if you are using a large number of files you might need to adjust the settings. In such a case, you can deactivate the automatic record by disabling the checkbox at the bottom of the Plugins the Edit category to change the start and stop characters that should be used when recording. As an alternative, you can also go with the recording keystroke and try the different characters for the shortcut. MACRO & MISC PRO Keymacro Description: This addin is the latest version of the classic Keymacro tool. The tool has everything that the previous version of the settings. It is still possible to assign a shortcut for macros from the main menu and t

### **WMPCDText Crack Download For PC**

• Supports all the Windows Media Player versions from Windows Media Player 9 to Windows Media Player 9 to Windows Media Player 11 • It also supports MP3, MP4 and AAC files • You can set the default media player to be used for Windows Media Player • No installation needed, just unzip the file and start it with the WMPCDText shortcut iconQ: How to switch to another display in TTY after detaching? Let's say I have two monitors: a monitor connected to an external display that is disconnected (ifconfig does not show it) a monitor directly connected to my laptop (ifconfig does show it) The issue I have is that after I detach the external monitor and reconnect it (ifconfig still shows the external monitor as if it were connected), I can no longer switch to the monitor connected to the laptop. This is because the only way to move between displays is to connect the laptop's monitor to the external monitor. I would like to switch to the laptop's monitor without having to connect and disconnect the external monitor. How do I do this? A: The problem with the solution I was given in the comments above is that it only works for the current tty, but not for the next one. So if I detach and then attach the external display, the tty that is currently detached will not be able to switch to the laptop's monitor. I found a way to address this issue, although I am not sure if it is the best way. Suppose you are currently in tty5, and you are attaching an external display to that tty. First, connect the external monitor to tty4 instead, so that you are actually in tty4, not tty5. If you now detach the external monitor, you will be unable to switch tty4 to tty5. But if you now detach the external monitor and attach it to tty3 instead, you will be able to switch from tty4 to tty5, and then from tty5 to tty3. That said, it would be better to modify the script or the driver, or even better to use only one (external) monitor, and use the command xrandr—auto to configure your display. The Nest of the Knotted Road by Tristan da Cunha The N

https://jemi.so/skyrim-creation-kit-181510-skidrow-reloaded210

https://joyme.io/lectererse

 $\underline{https://techplanet.today/post/hd-online-player-the-jungle-book-movie-in-tamil-downl-upd}$ 

https://techplanet.today/post/downloadkeygenextra-quality-xforcefordesignreview2018 https://techplanet.today/post/faceware-live-2-0-101-free

https://joyme.io/credemfracso

 $\underline{https://techplanet.today/post/alfonso-quiroz-cuaron-medicina-forense-pdf-free-work}$ 

https://reallygoodemails.com/dialenariadzu

https://reallygoodemails.com/cribiqfupa

https://techplanet.today/post/xforce-keygen-patched-64-bit-autocad-lt-2010

https://techplanet.today/post/link-download-buku-matematika-ekonomi-dan-bisnis-josep-bintang-kalangi

 $\underline{https://techplanet.today/post/yodot-file-recovery-keygen-20-new}$ 

 $\underline{https://techplanet.today/post/resharper-201933-crack-license-all-keygen-2021-here}$ 

https://reallygoodemails.com/credirquiro

https://techplanet.today/post/cinderella-cartoon-in-hindi-on-sahara-one-free-link-281

### What's New In WMPCDText?

# **System Requirements:**

OS: Windows 7, 8, 8.1 and 10 (64-bit systems only) Processor: 2.0 GHz or faster Memory: 2 GB RAM Graphics: Graphics card with 128 MB of VRAM and Windows-supported DirectX: Version 9.0c Storage: 300 MB available space Additional Notes: Download of this product is subject to the PlayStation Network Terms of Service (subscriber agreement) Read the instructions that come with

https://pabriklakbanprinting.com/?p=19178

https://www.aussnowacademy.com/wp-content/uploads/2022/12/Portable-ExtractNow-Download-April2022.pdf

http://leasevoordeel.be/wp-content/uploads/2022/12/Pluggotic-Necroloop-Crack-Free.pdf

https://leasevoordeel.be/wp-content/uploads/2022/12/Pluggotic-Necroloop-Crack-Free.pdf
https://dornwell.pl/wp-content/uploads/2022/12/iMacros-Component-for-NET.pdf
https://futcoinsshop.ru/vrp-simulator-crack-activation-win-mac/
https://colorfulflyers.com/wp-content/uploads/2022/12/Aquarium-Screensaver.pdf
https://blu-realestate.com/wp-content/uploads/2022/12/CloudBerry-Backup-Server-Edition.pdf
https://naturalwoodworkers.net/2022/12/siv-skins-be-downloader-crack-download-3264bit/
https://jahaniel.com/wp-content/uploads/2022/12/walsaid.pdf

https://www.zakiproperti.com/wp-content/uploads/2022/12/garpat.pdf